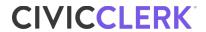

## **CivicClerk 8 Migration Checklist**

|    | Attend migration webinar                                                                |
|----|-----------------------------------------------------------------------------------------|
|    | Schedule migration call                                                                 |
|    | ☐ Bring a list of preferred migration dates (Schedule between meetings <b>after</b> the |
|    | agenda for an upcoming meeting has been completed and posted)                           |
| At | Least Two Weeks Before Scheduled Migration:                                             |
|    | Review migration training materials                                                     |
|    | Administrator training                                                                  |
|    | Staff training                                                                          |
|    | CivicPlus Media training (if applicable)                                                |
|    | Respond to the migration confirmation email                                             |
|    | Add any additional optional services (if desired):                                      |
|    | ☐ CivicPlus Media                                                                       |
|    | Custom IdP Integration                                                                  |
|    | ☐ Boards and Committees Module                                                          |
|    | ☐ Minutes and Live Meeting Manager                                                      |
|    | Additional training                                                                     |
| At | Least One Week Before Scheduled Migration:                                              |
|    | ☐ User list management                                                                  |
|    | ☐ Disable inactive users                                                                |
|    | ☐ Ensure <b>all</b> users have a valid email address that they can access to set their  |
|    | passwords                                                                               |
|    | ☐ Begin custom IdP integration (ADFS) work with CivicPlus (if applicable)               |
|    | Supported custom IdP integrations - ADFS 3.0, ADFS 4.0, Azure AD, and Okta              |

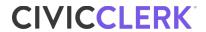

| ☐ Internal communication to all users                                                                             |
|----------------------------------------------------------------------------------------------------|
| Confirmed migration date and time                                                                                 |
| Provide access to recorded training materials                                                                     |
| Preferred browser (Chrome, Firefox, Edge)                                                                         |
| ☐ CivicPlus Platform password setting instructions                                                                |
| After migration, there will be a new URL to access                                                                |
| Provide a link to the CivicClerk 8 Help Center                                                                    |
| Several days before your migration, CivicClerk will reach out to confirm readiness to proceed.  Day of Migration: |
|                                                                                                    |
| CivicClerk will confirm migration has been completed                                                              |
| CivicClerk provides a new URL for administrator access                                                            |
| After Migration                                                                                                   |
| ☐ Test stream with CivicPlus Media (if applicable)                                                                |